## [Quick Tip]

Combining the sapling tree generator add on with the tree from curves script

Hi, my name is Johannes Haller and in this quick tip i will show you how to combine the "sapling" tree generator add on in blender 2.64 with the "tree from curves" script in blender 2.49b for easy to texture trees.

Wath you need: blender 2.49b (http://download.blender.org/release/Blender2.49b/)

and blender 2.64 (i recommend the newest build from <a href="http://builder.blender.org/download/">http://builder.blender.org/download/</a>)

Difficulty: Intermediate (since this is nit a in-depth tutorial i assume you have worked with these two add on's before)

If not look for tutorials about sapling and tree from curves)

First make sure you enabled the sapling add on under user preferences (ctrl+alt+u) Then in 3D view schift+a  $\rightarrow$  curve  $\rightarrow$  add tree.

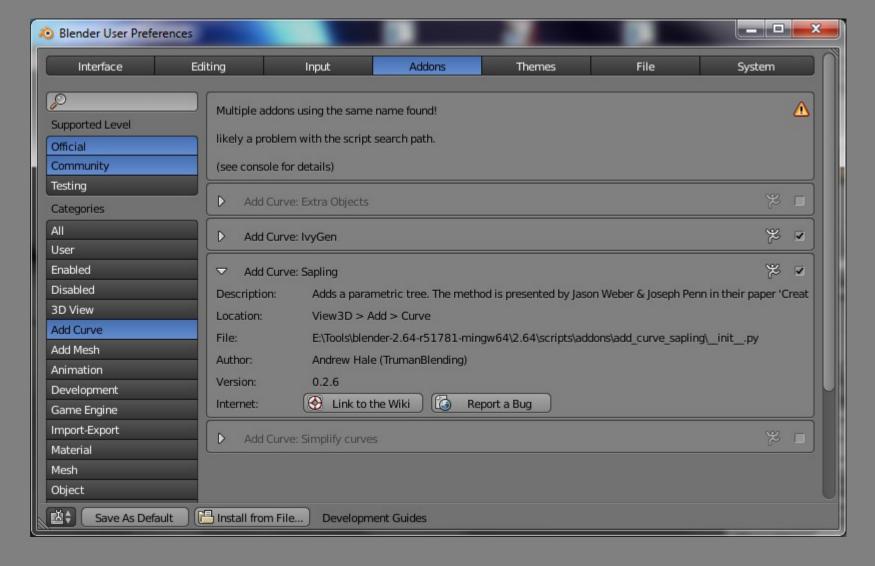

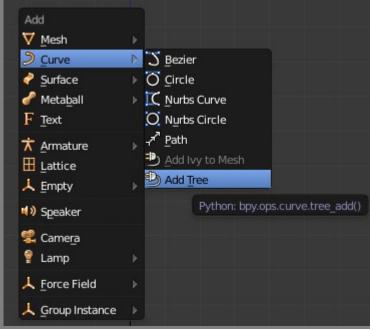

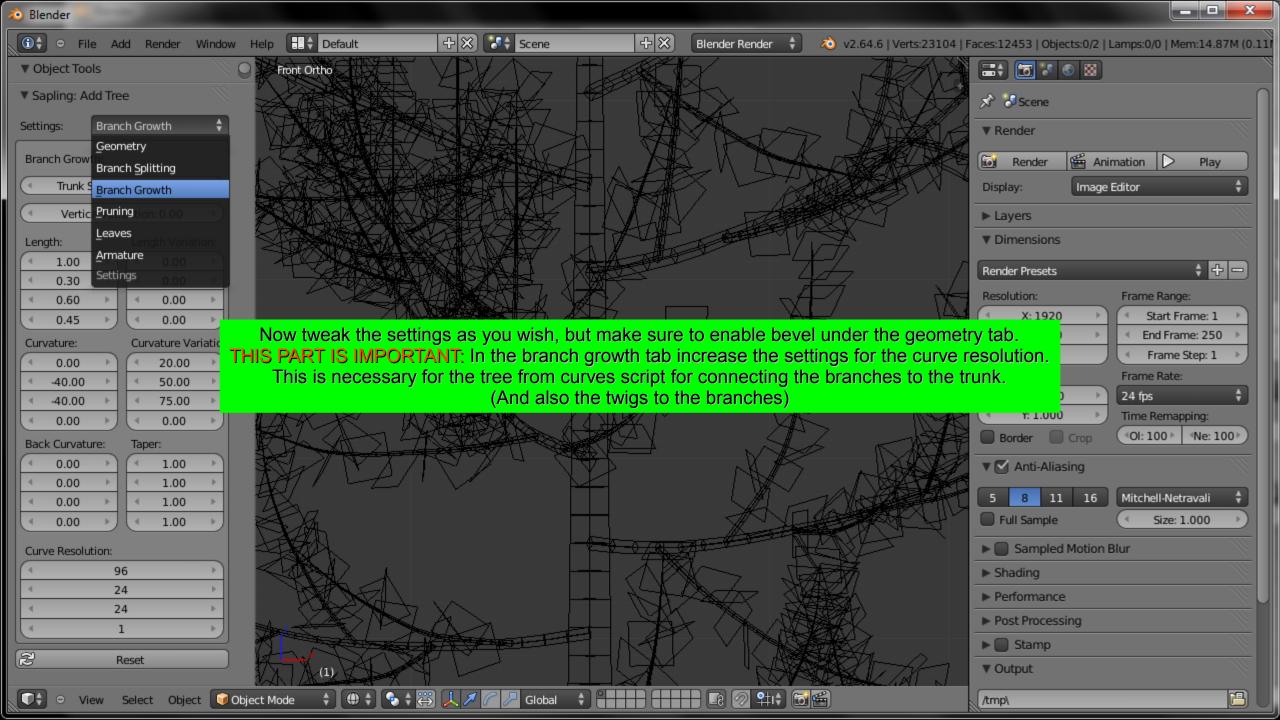

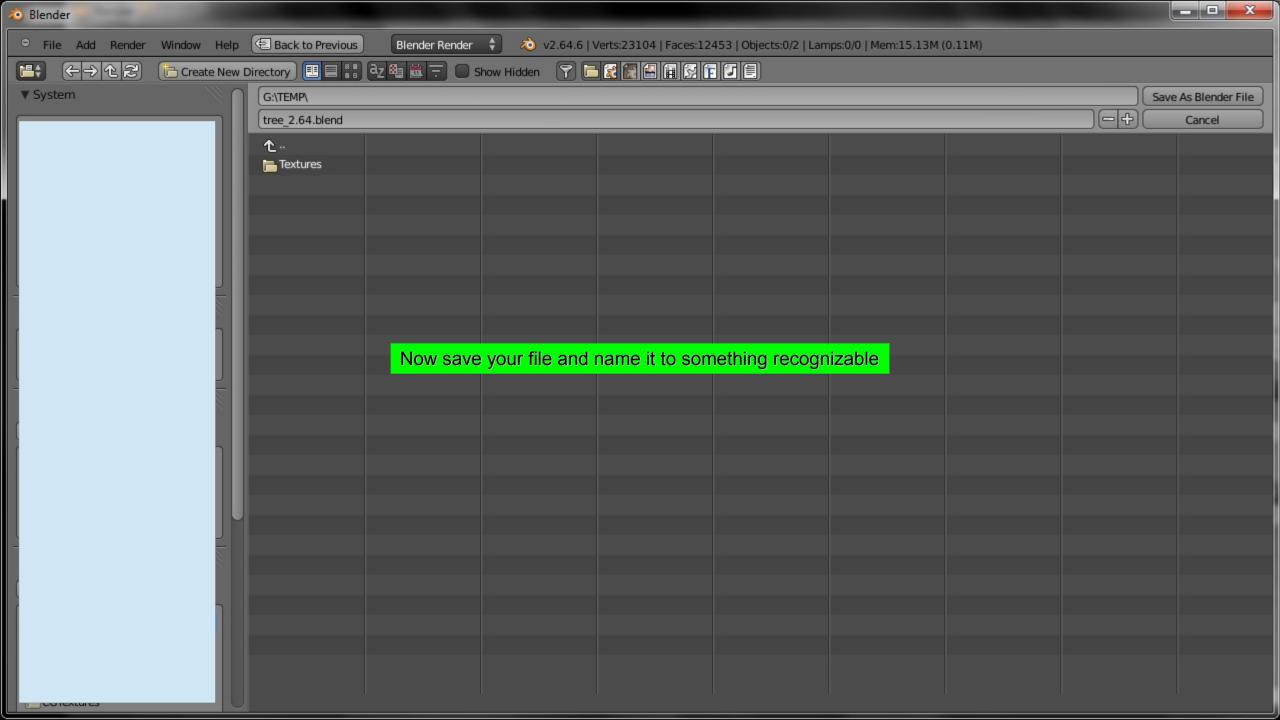

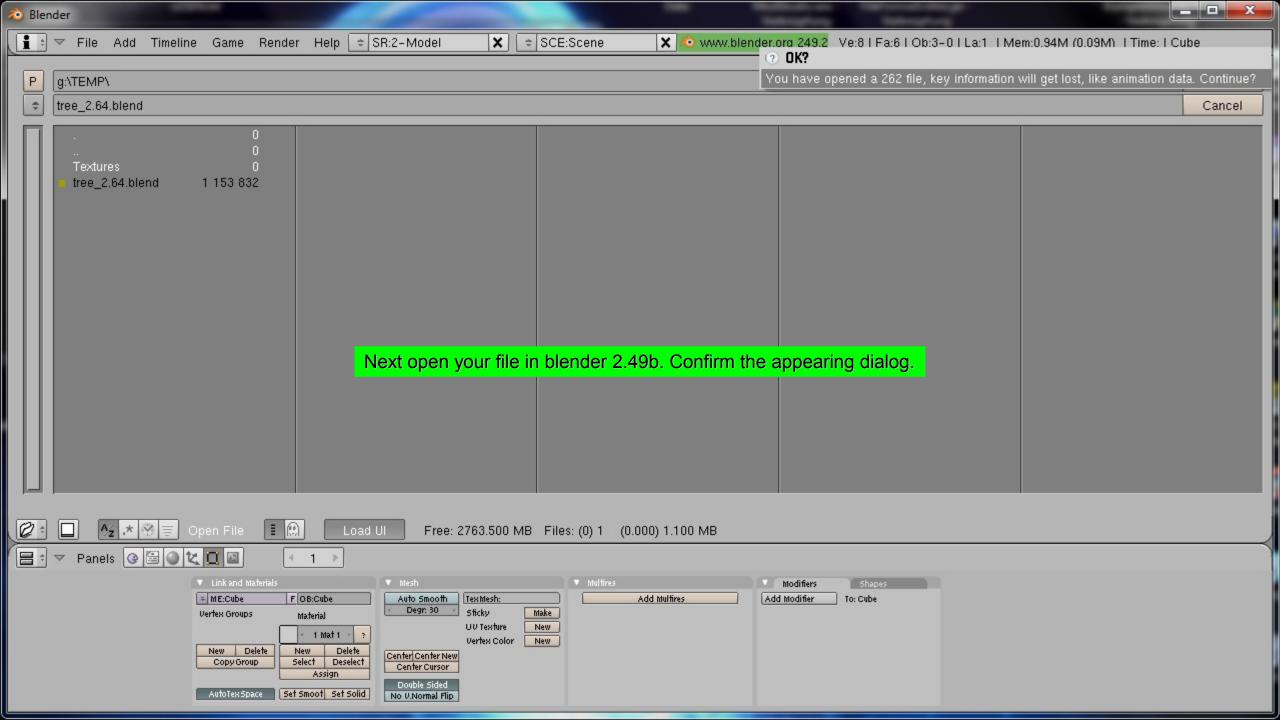

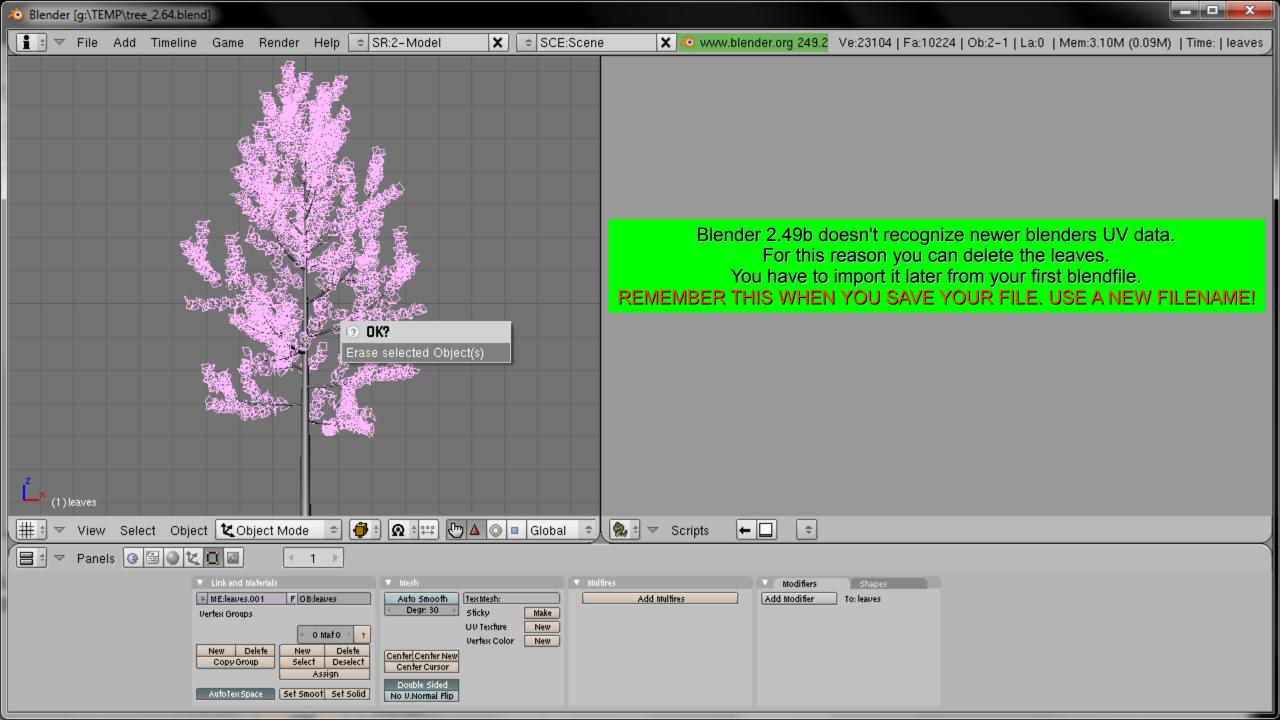

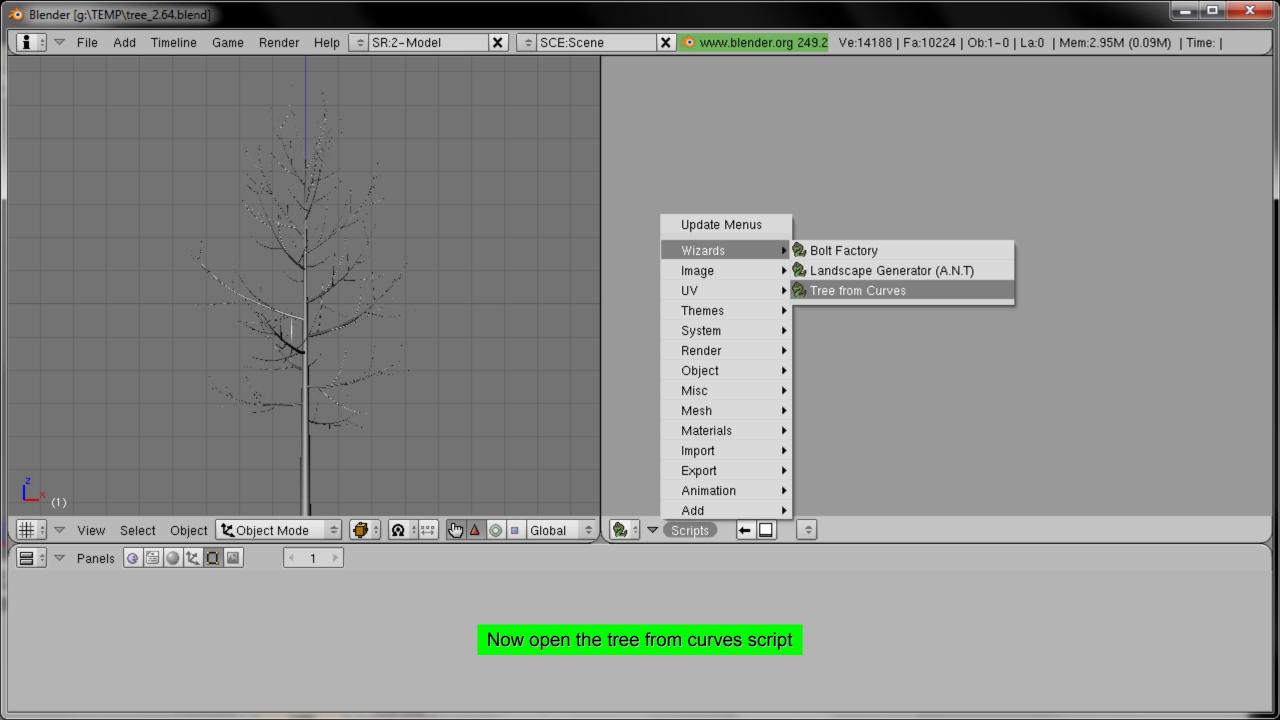

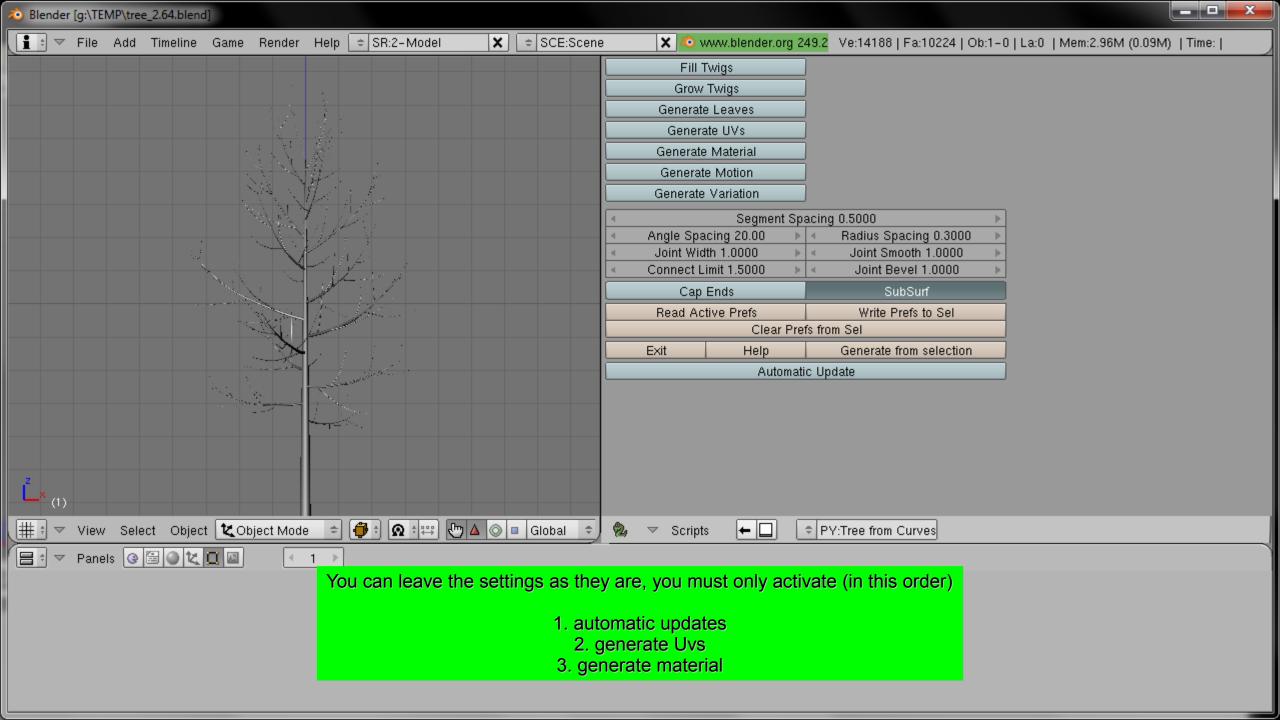

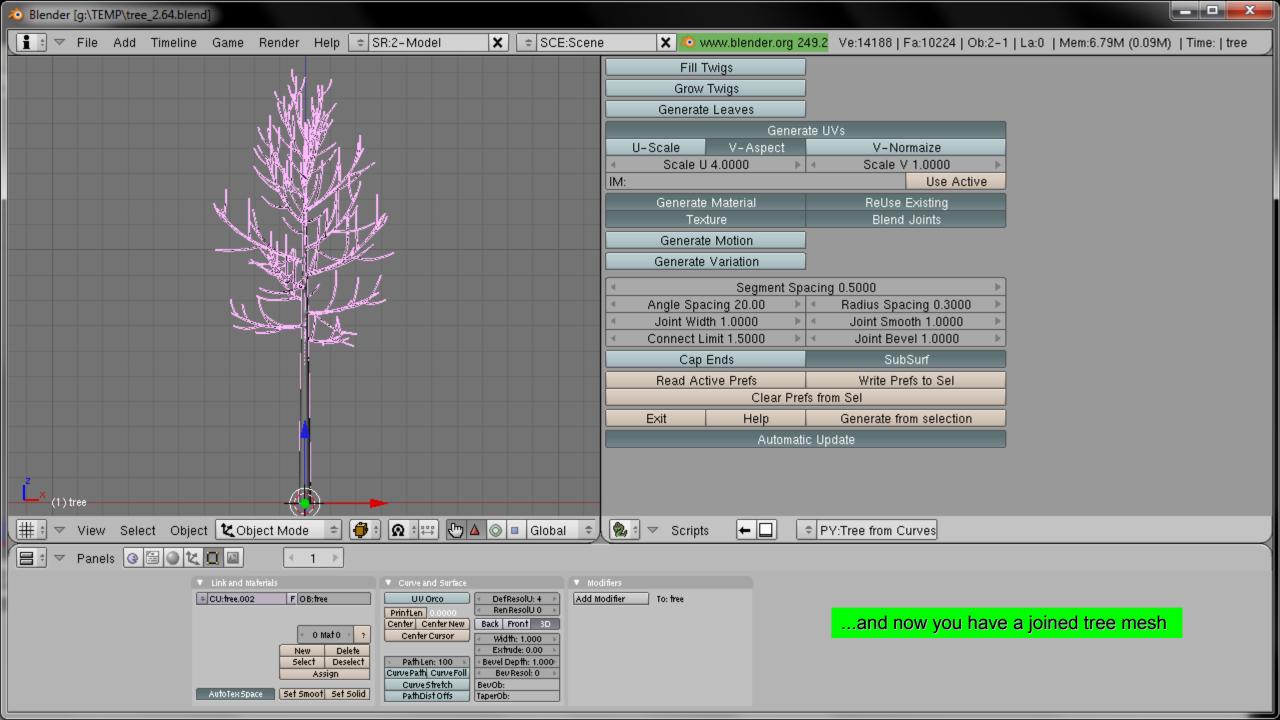

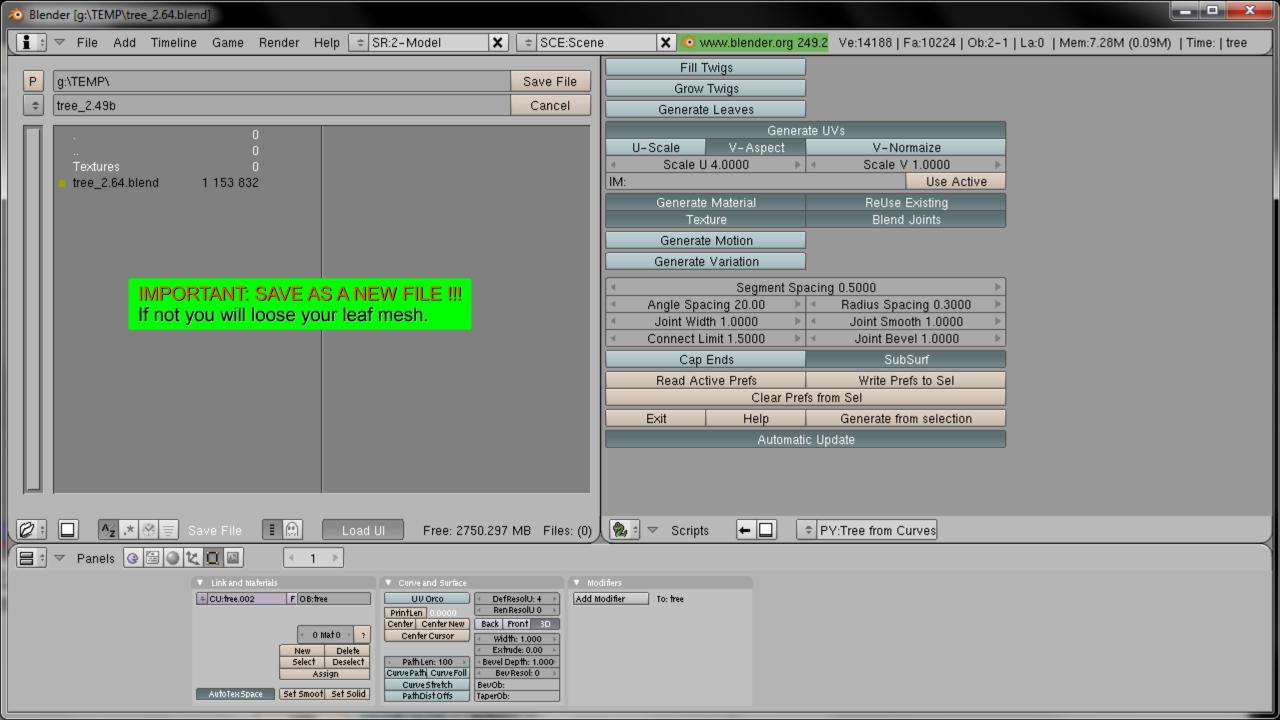

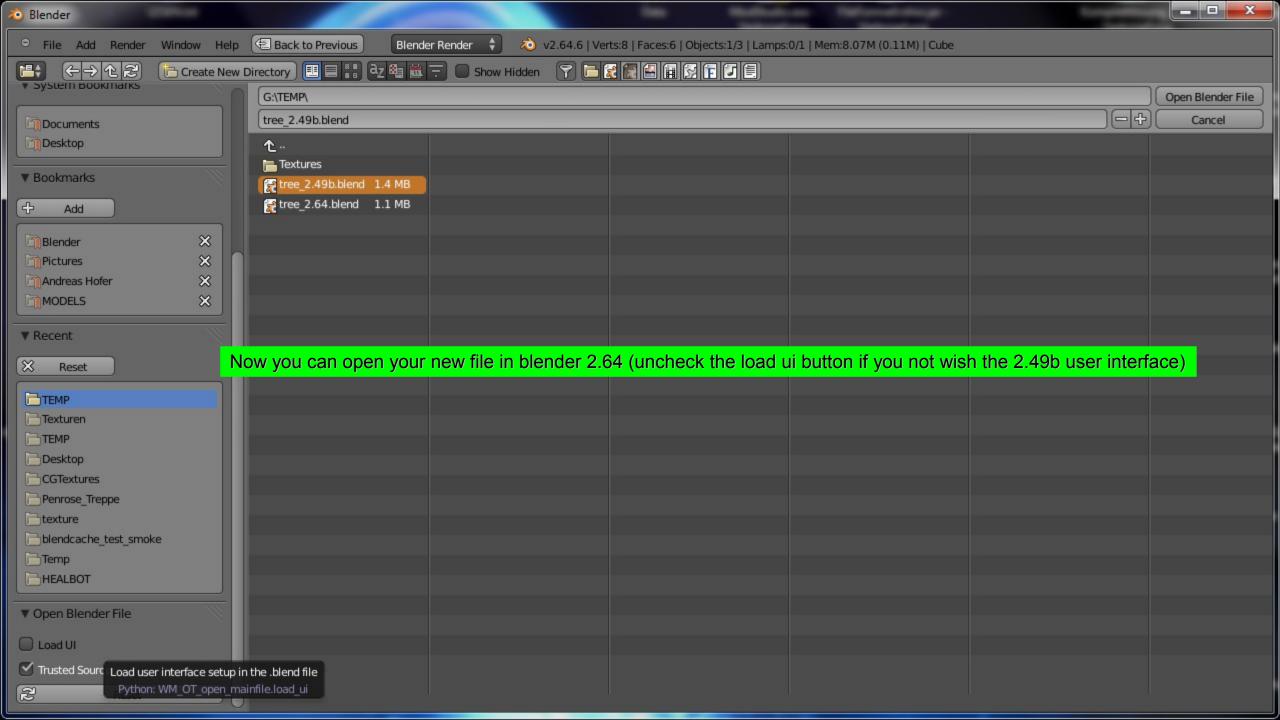

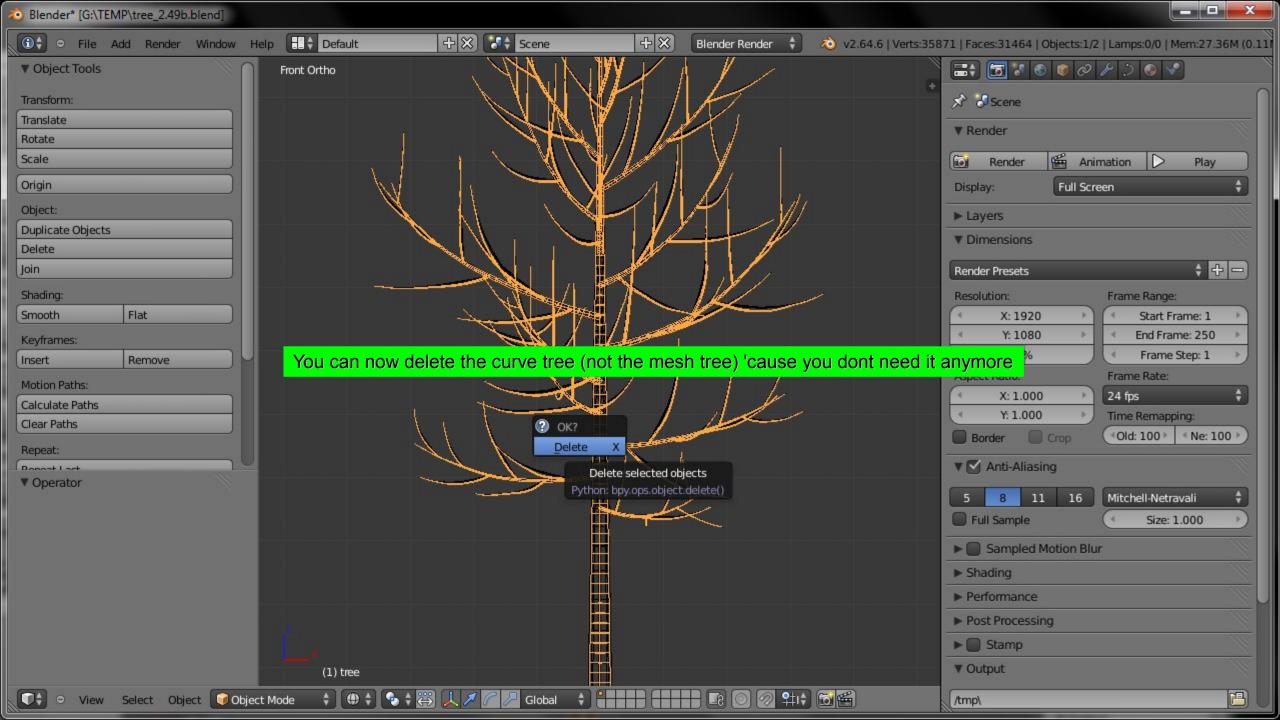

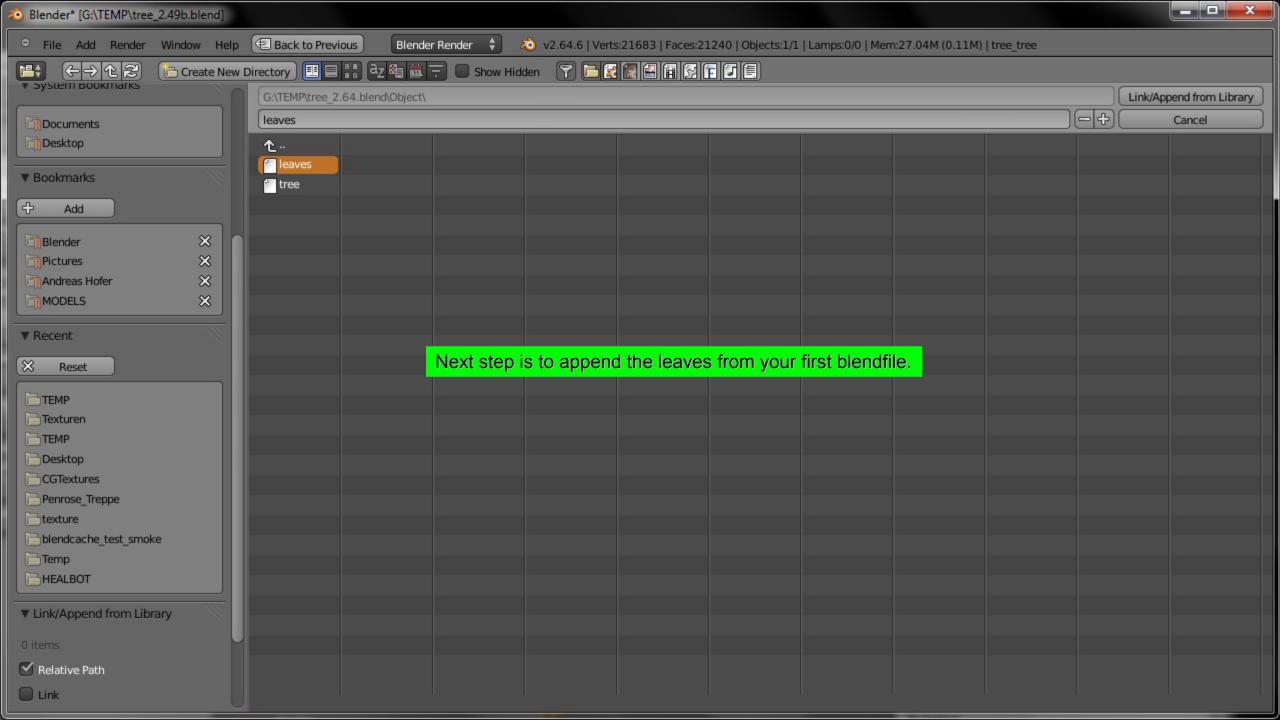

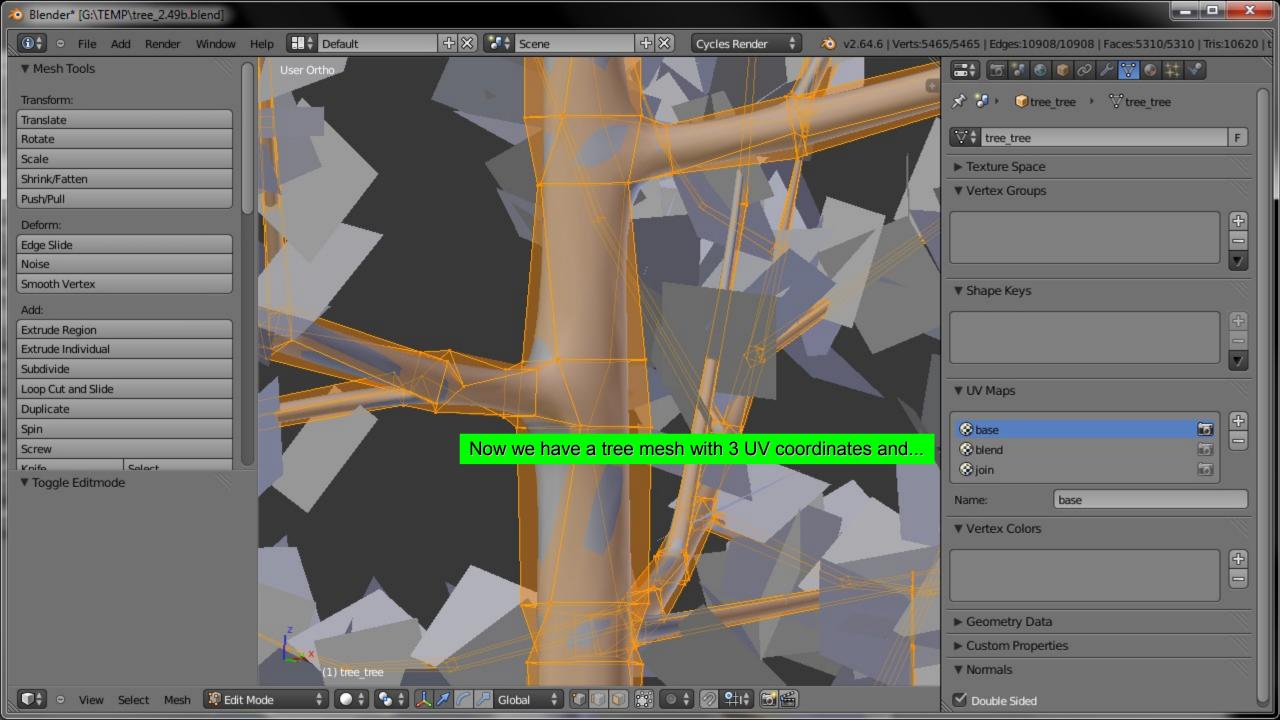

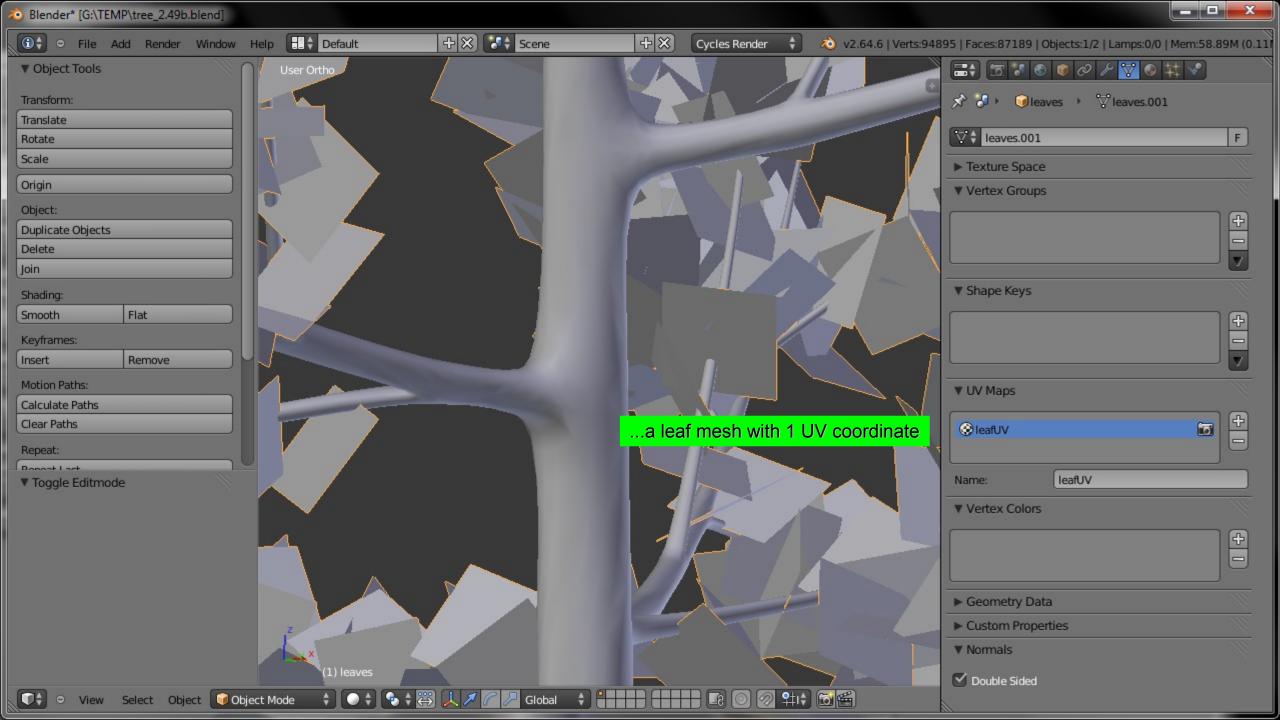

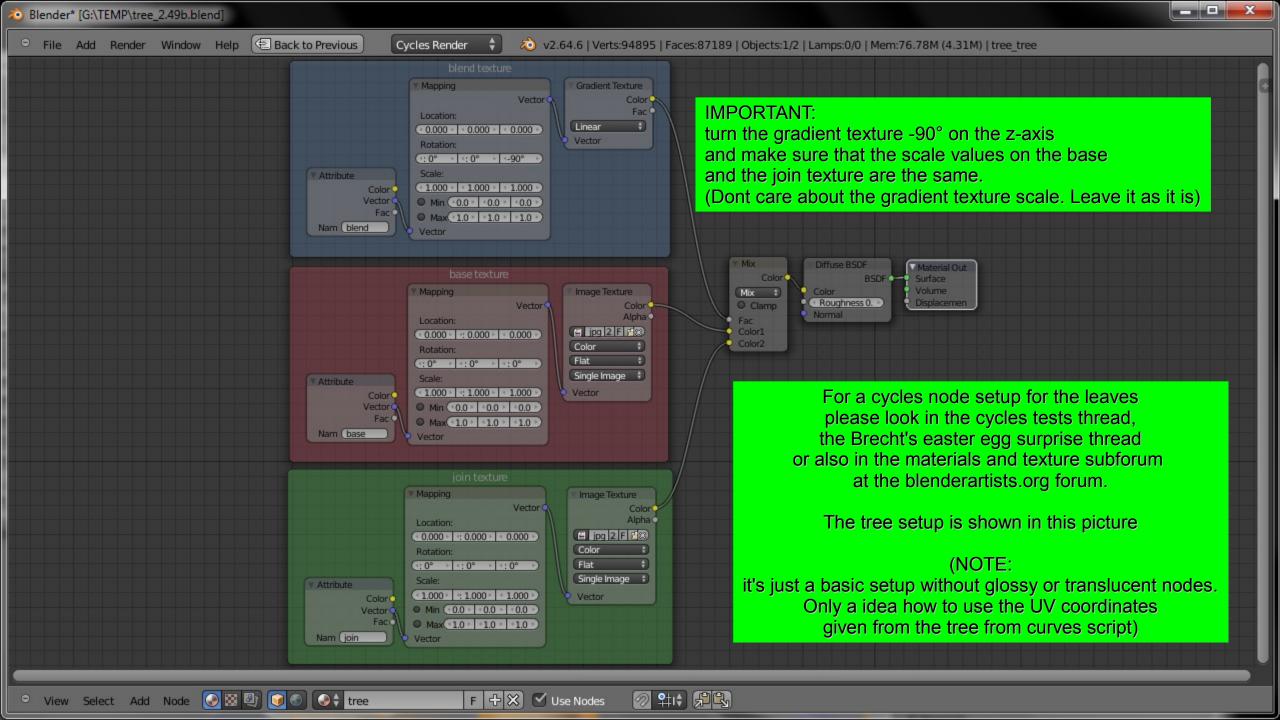

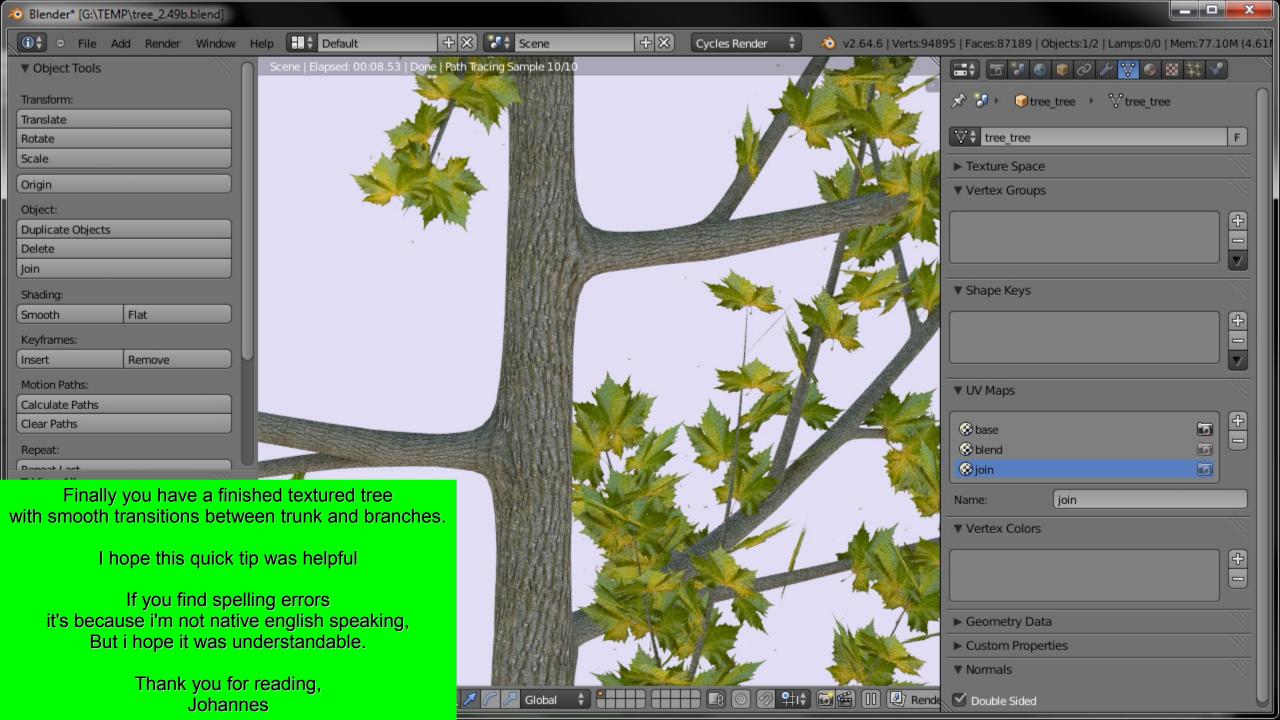